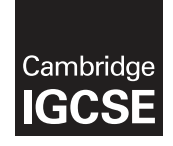

## Cambridge International Examinations

Cambridge International General Certificate of Secondary Education

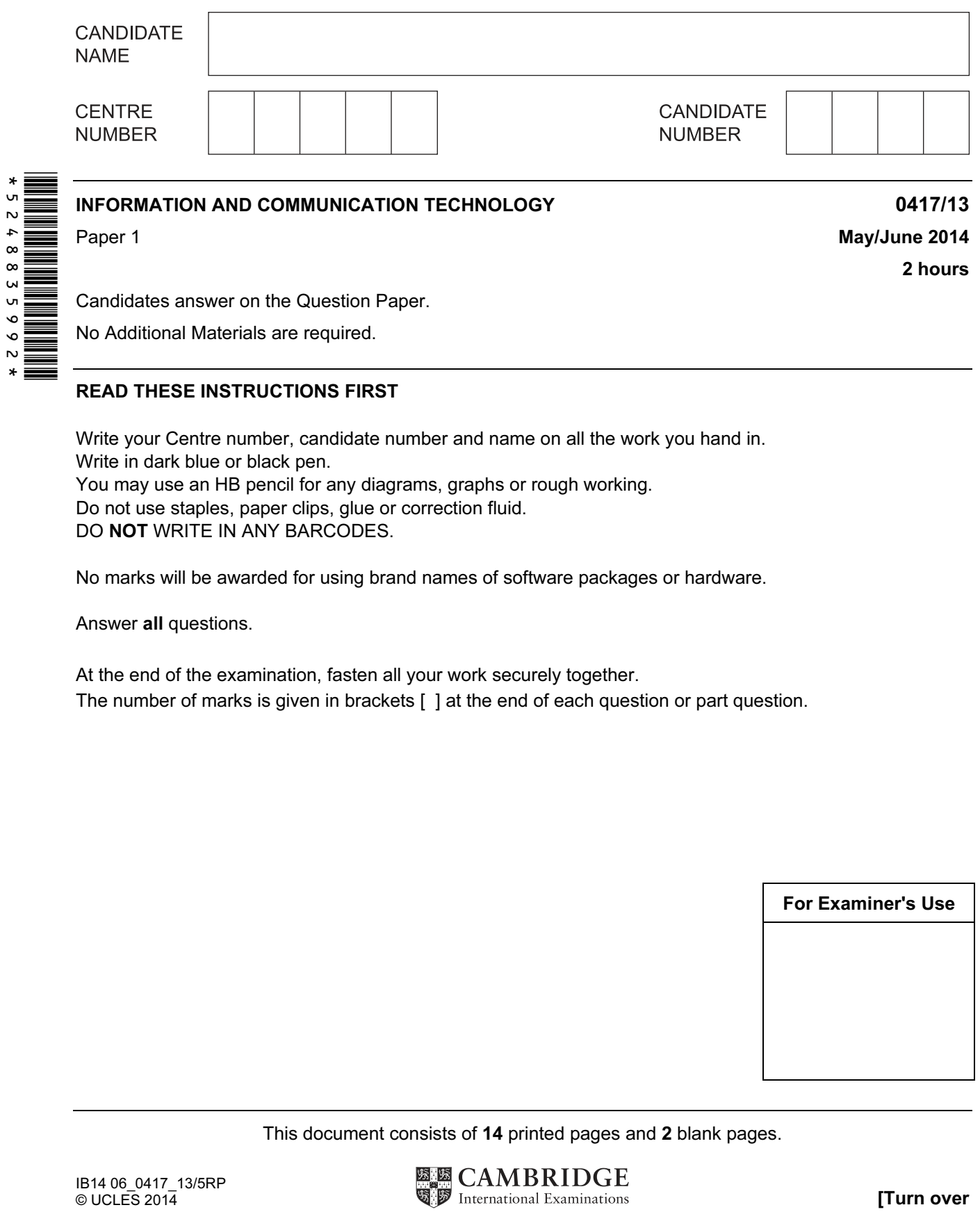

No Additional Materials are required.

## READ THESE INSTRUCTIONS FIRST

Write your Centre number, candidate number and name on all the work you hand in. Write in dark blue or black pen. You may use an HB pencil for any diagrams, graphs or rough working. Do not use staples, paper clips, glue or correction fluid. DO NOT WRITE IN ANY BARCODES.

No marks will be awarded for using brand names of software packages or hardware.

Answer all questions.

At the end of the examination, fasten all your work securely together. The number of marks is given in brackets [ ] at the end of each question or part question.

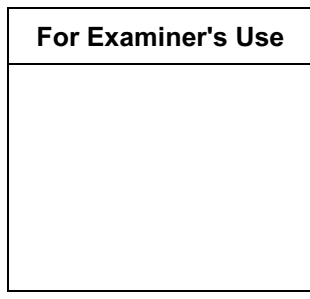

This document consists of 14 printed pages and 2 blank pages.

1 Name the items **A**, **B**, **C** and **D** using the words from the list.

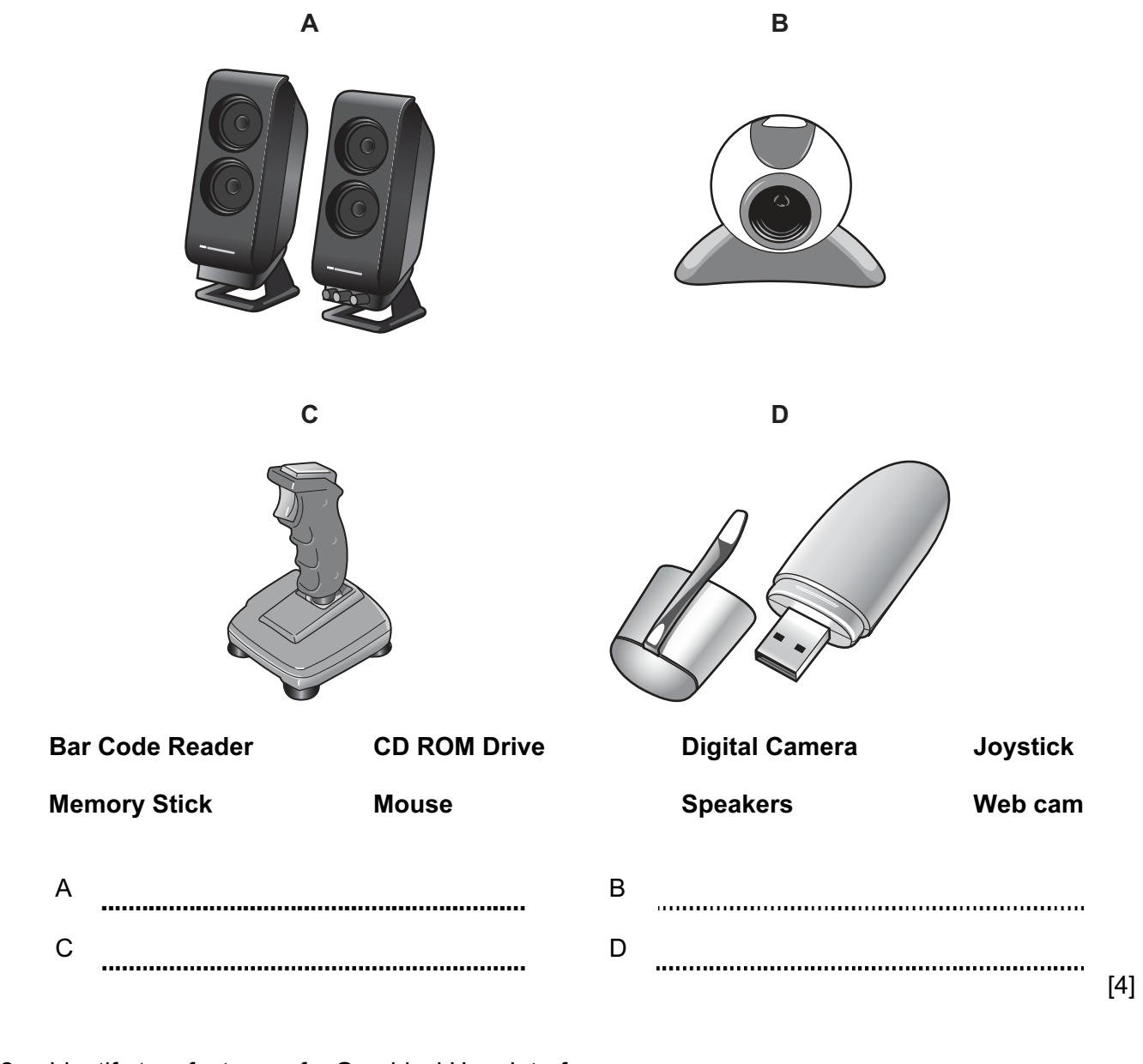

2 Identify two features of a Graphical User Interface.

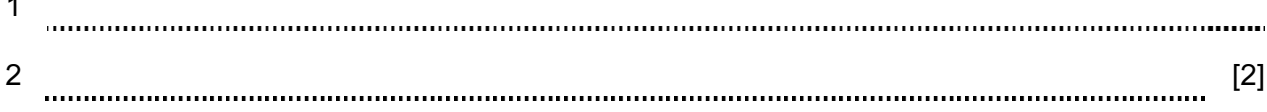

3 Complete the table below by identifying an appropriate type of software which would be used to carry out each of the following tasks.

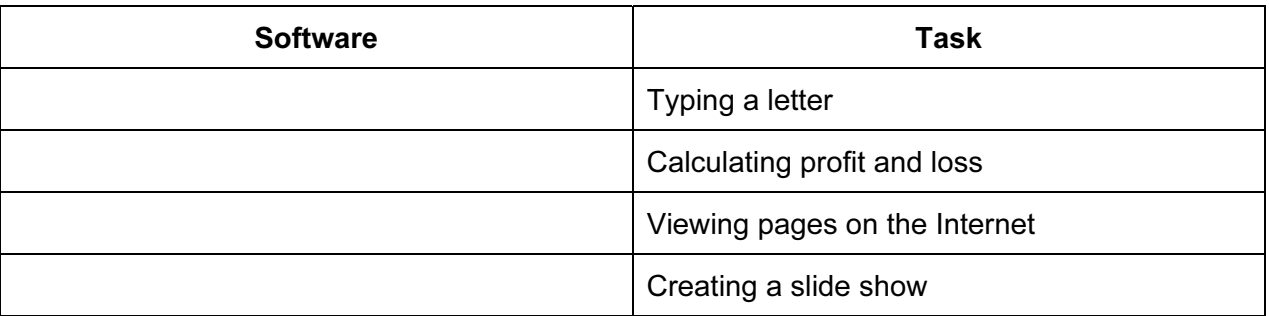

 $\begin{bmatrix} 4 \end{bmatrix}$ 

4 Tick whether the following tasks are carried out in the Evaluation or Analysis phase of the systems life cycle.

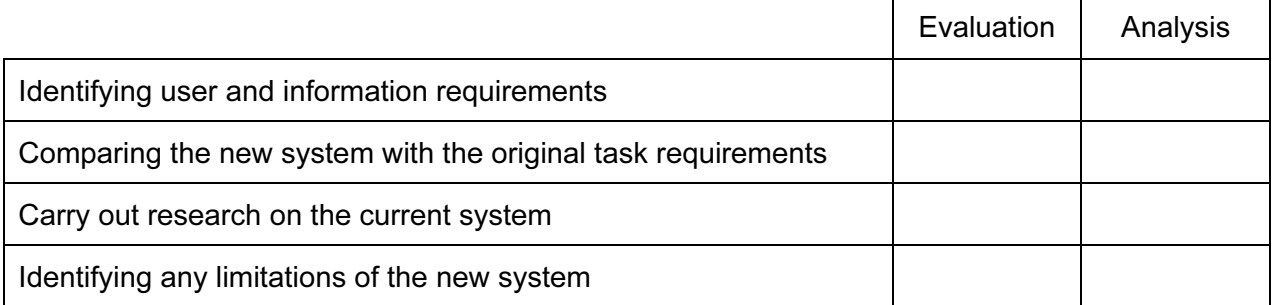

 $\overline{\phantom{a}}$ 

 $\begin{bmatrix} 4 \end{bmatrix}$ 

5 Tick three input devices that would be used at an EFTPOS terminal in a supermarket.

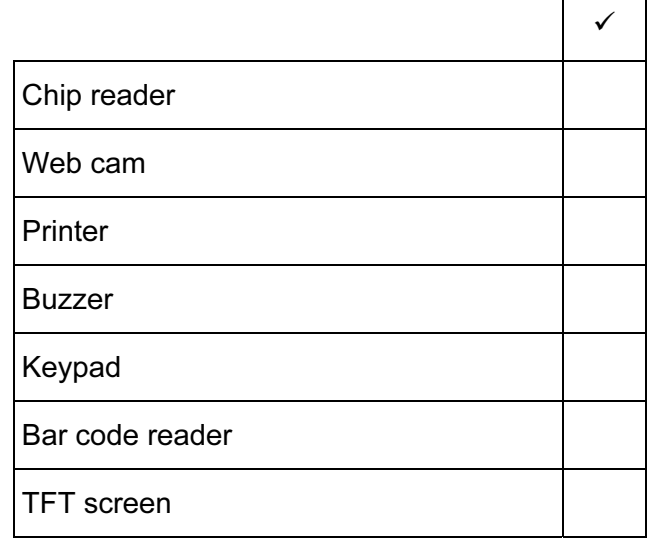

 $\vert$  3)  $\vert$  3)  $\vert$ 

6 A floor turtle can use the following instructions:

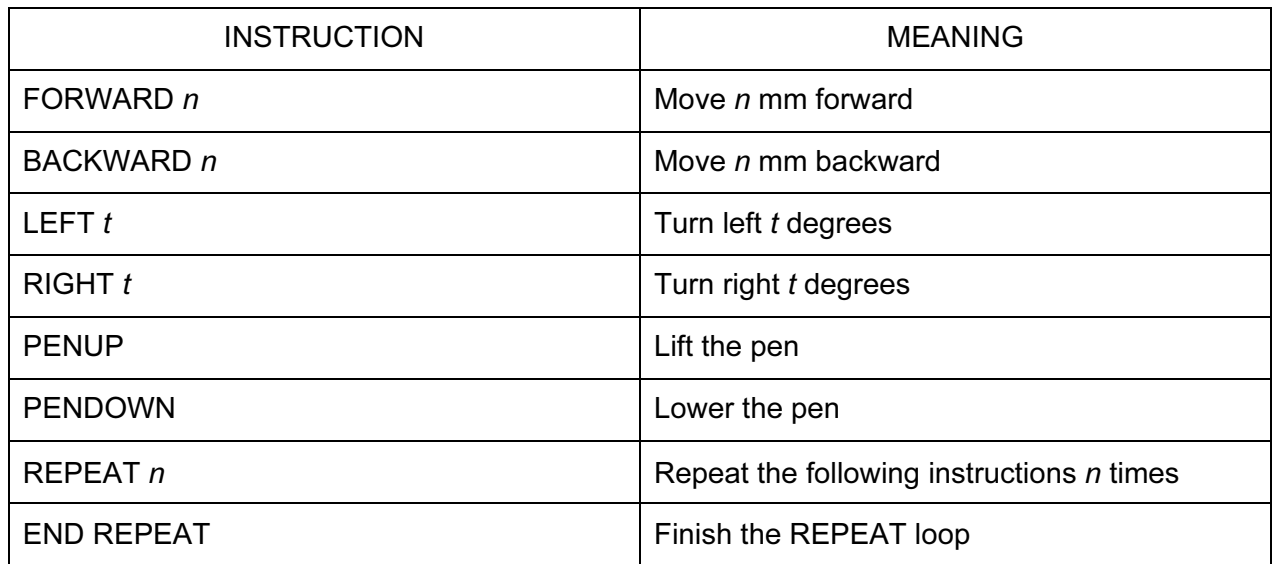

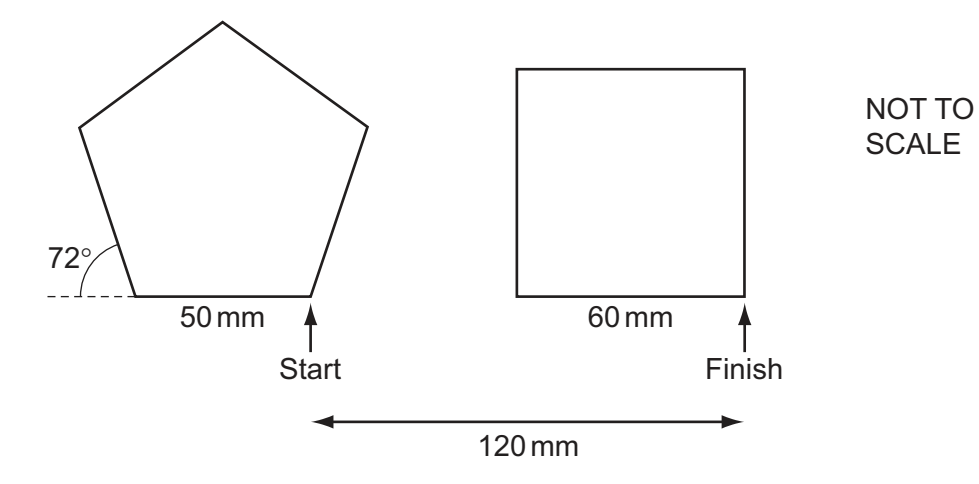

 Complete the set of instructions to draw these regular shapes by filling in the blank lines. The turtle is facing up.

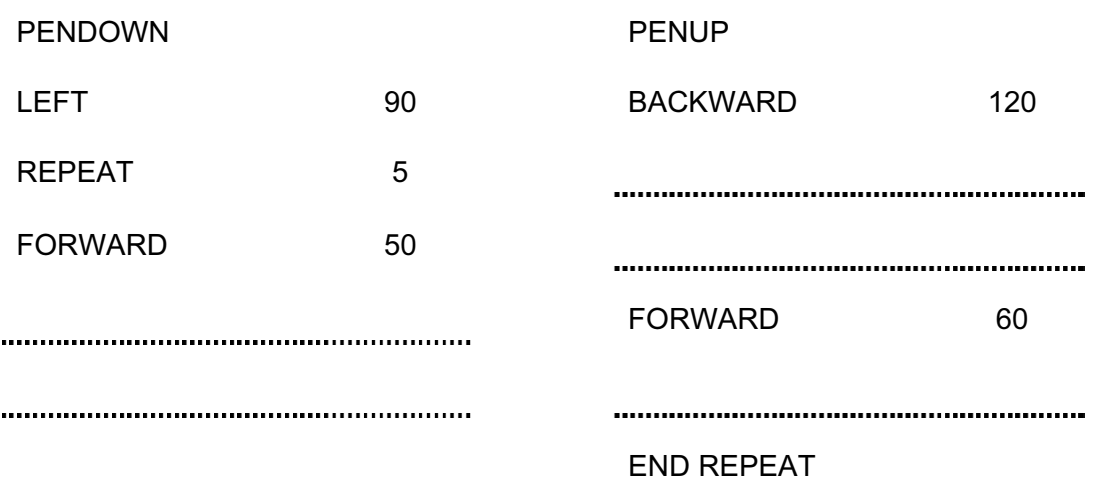

en de la provincia de la provincia de la provincia de la provincia de la provincia de la provincia de la provi

- 7 A systems analyst has designed a new computer system for the payroll of a large organisation.
	- (a) The system needs to be tested.

 Using examples of workers pay, which must not be lower than \$200 and no more than \$800, explain what is meant by normal test data, abnormal test data and extreme test data.

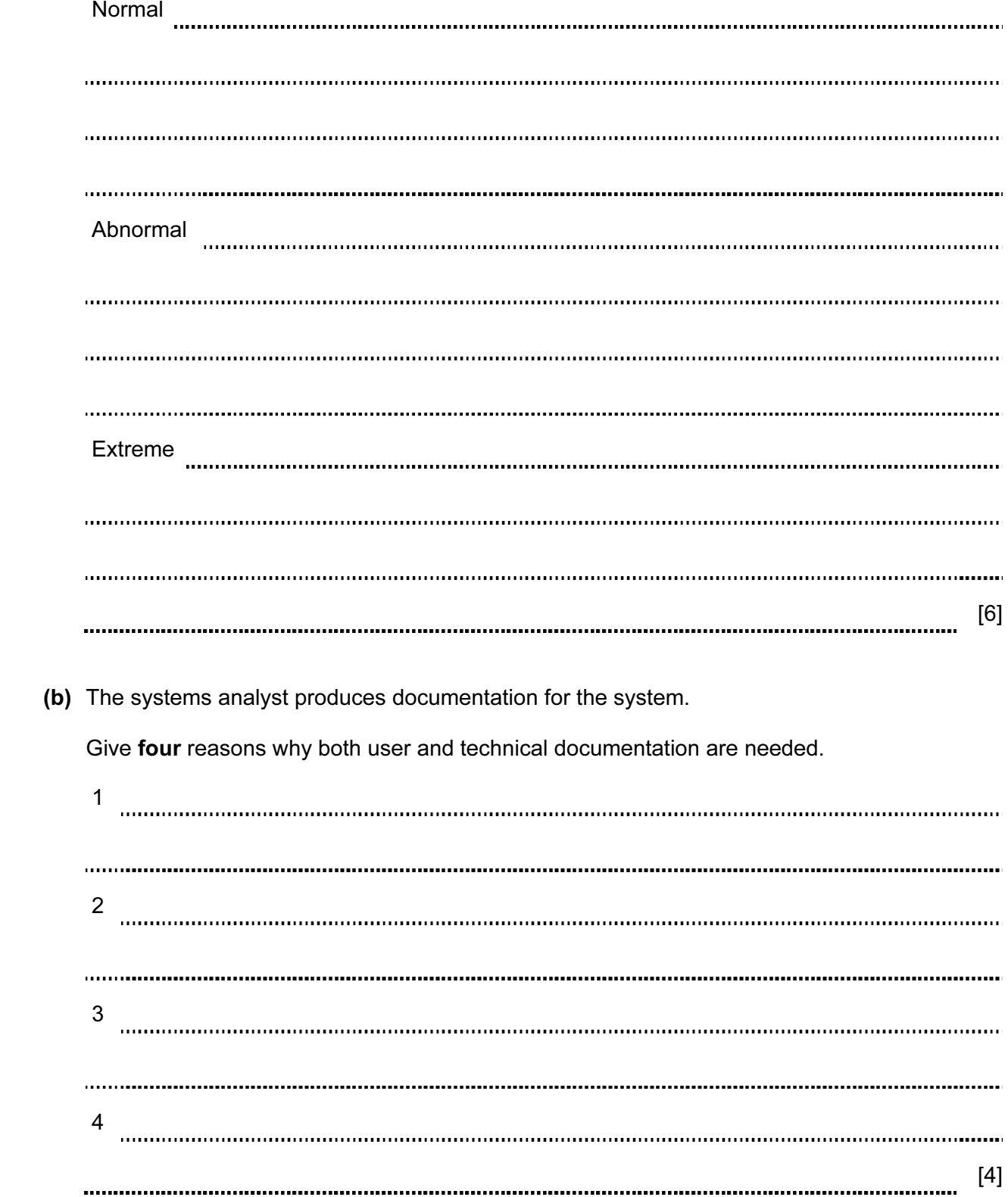

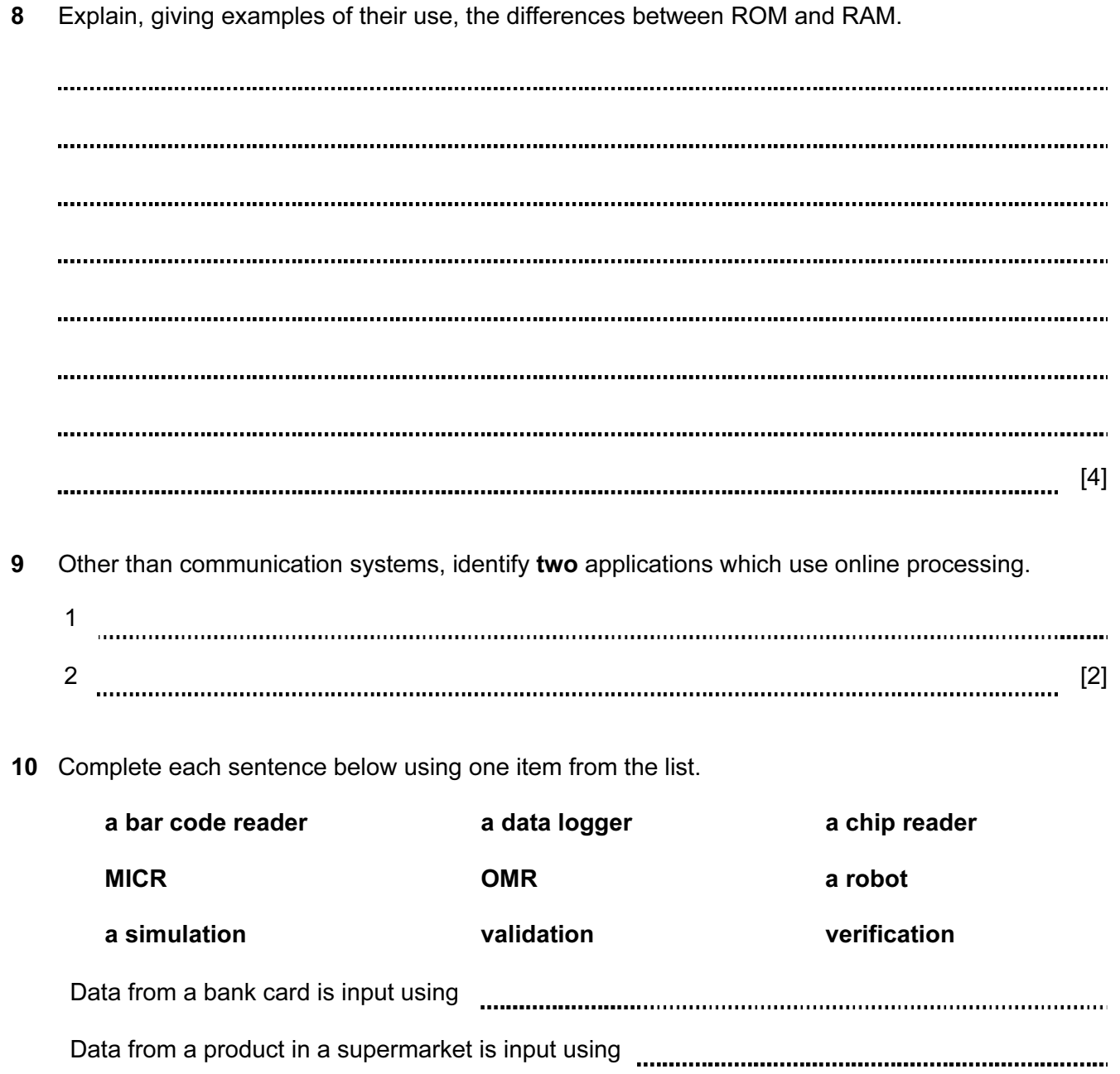

Data from a cheque is input using

Fixing wheels to a car on a production line would be done by [4]

https://xtremepape.rs/

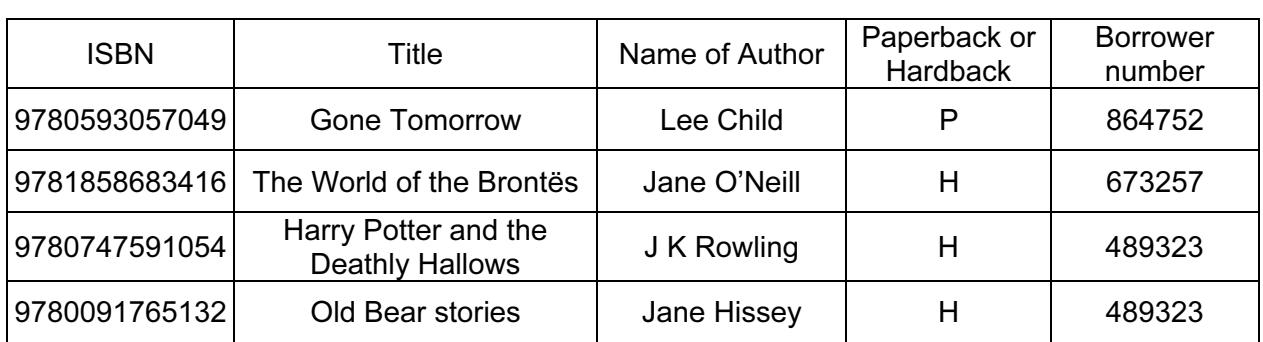

This is part of the database of books in a library:

This is part of the borrower's database:

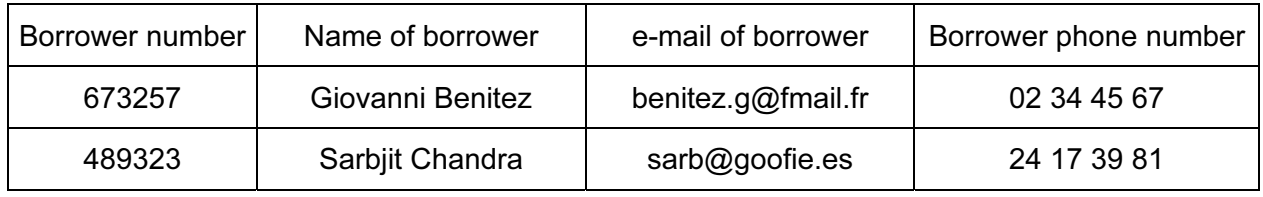

(a) Individual records in the data files need to be retrieved quickly.

Write down the name of the most suitable storage medium for this purpose.

[1]

(b) The records in the book file are to be sorted in descending order of ISBN.

What will be the **title** of the book in the first record in the database after it has been sorted?

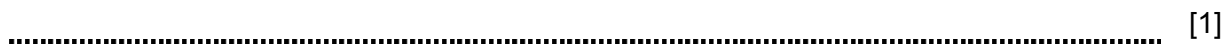

(c) Give the name of a field that contains a Boolean data type.

[1]

- (d) Identity the data type of the borrower phone number field.
	- [1]
- (e) Why would the borrower number in the borrower's database be used as a key field?
	- [1]

8

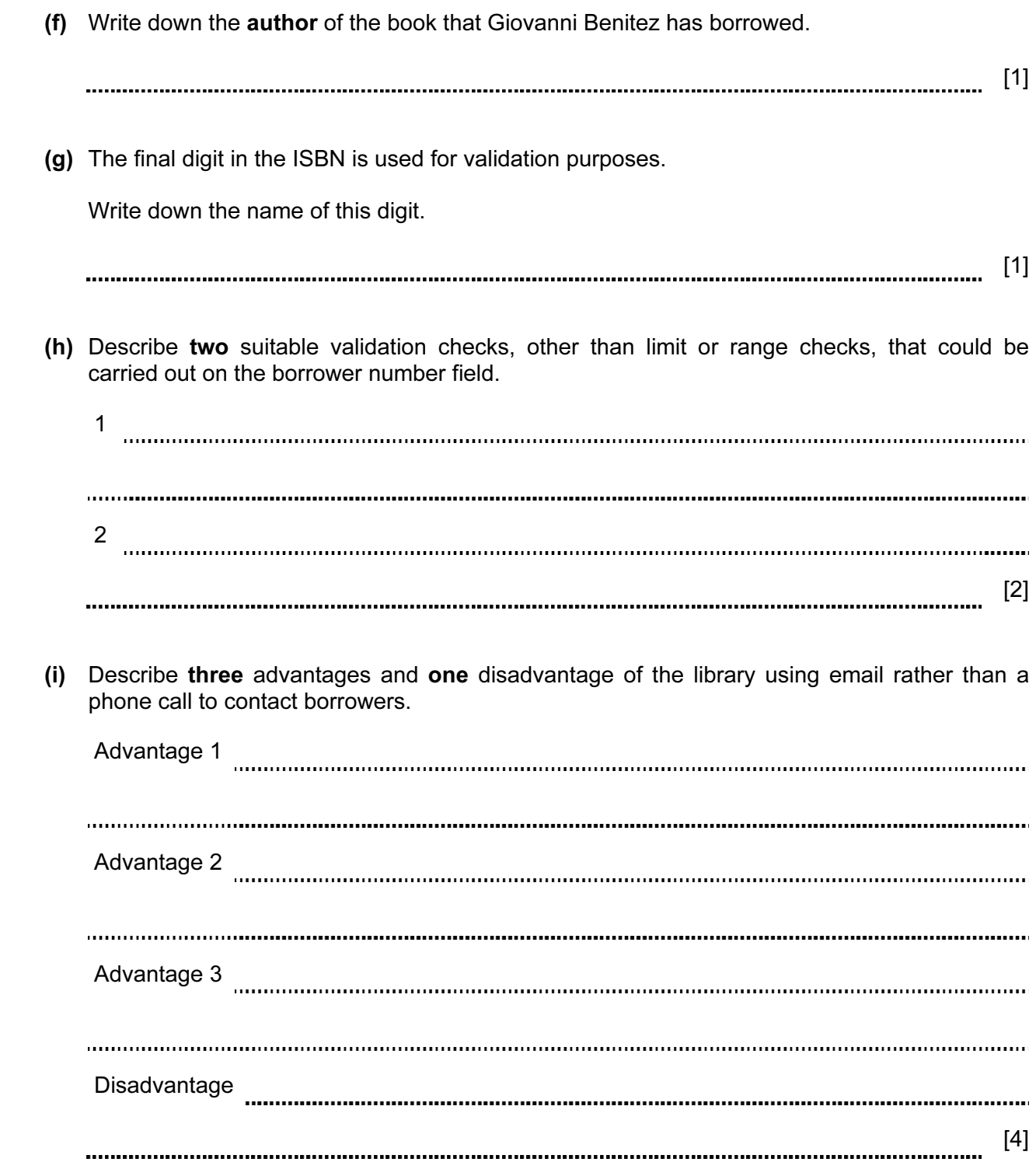

(j) When a book is borrowed the borrower presents the book and library card to the librarian.

 Discuss the advantages and disadvantages of different input devices which could be used by the librarian.

 [6] (k) Libraries often let borrowers access their own records at home.

 One method the library uses to make sure that each borrower only accesses their own records is by using a User ID and password.

Describe the purpose of each.

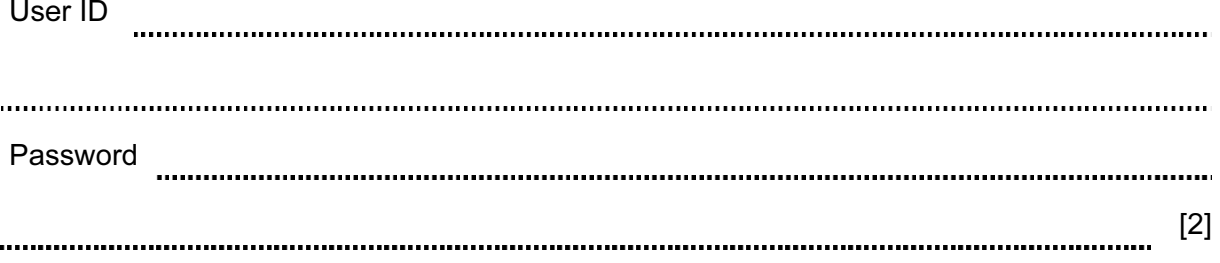

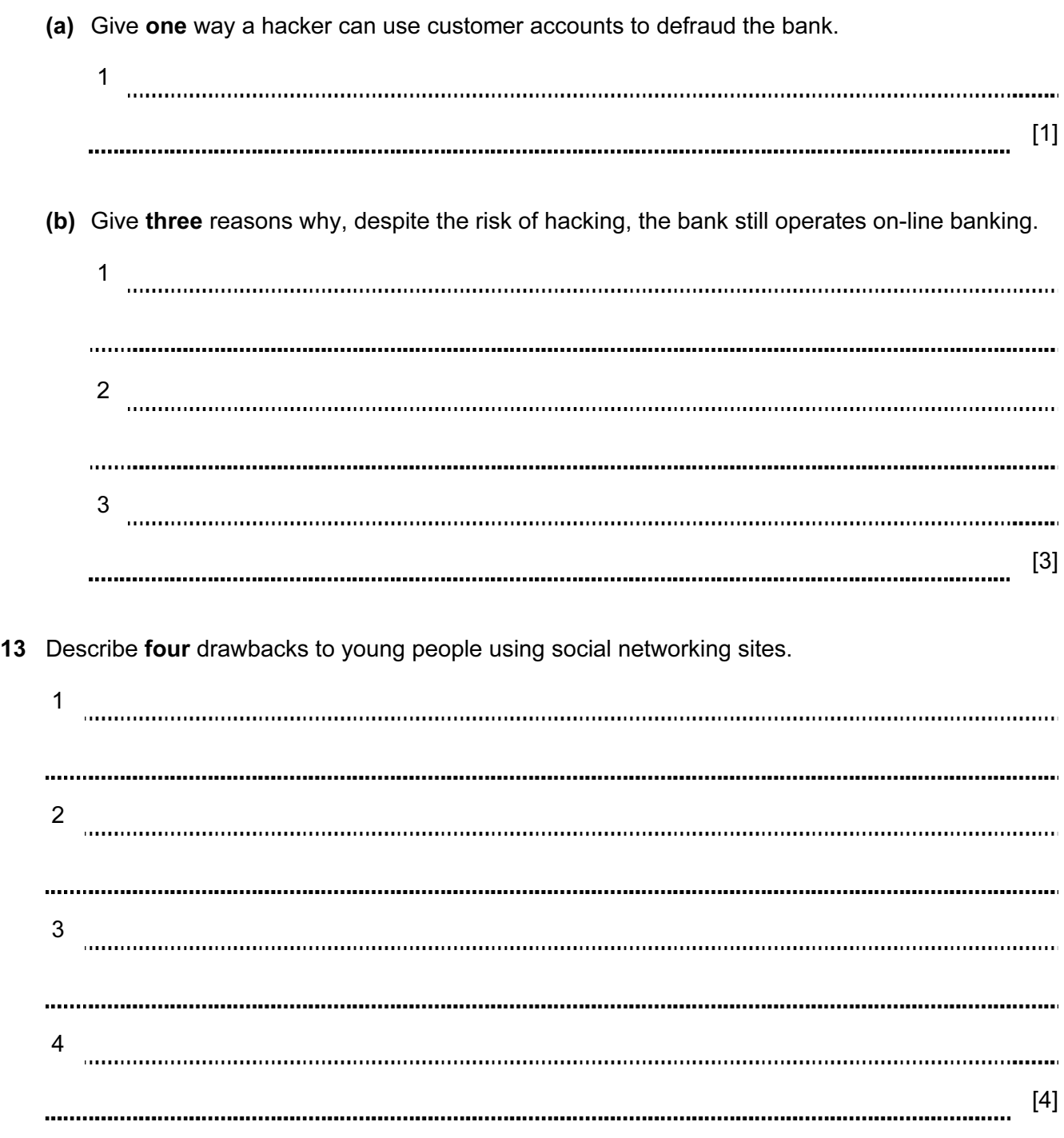

12 An online bank keeps customer account data on their computers.

14 Complete the sentences using words from the list below.

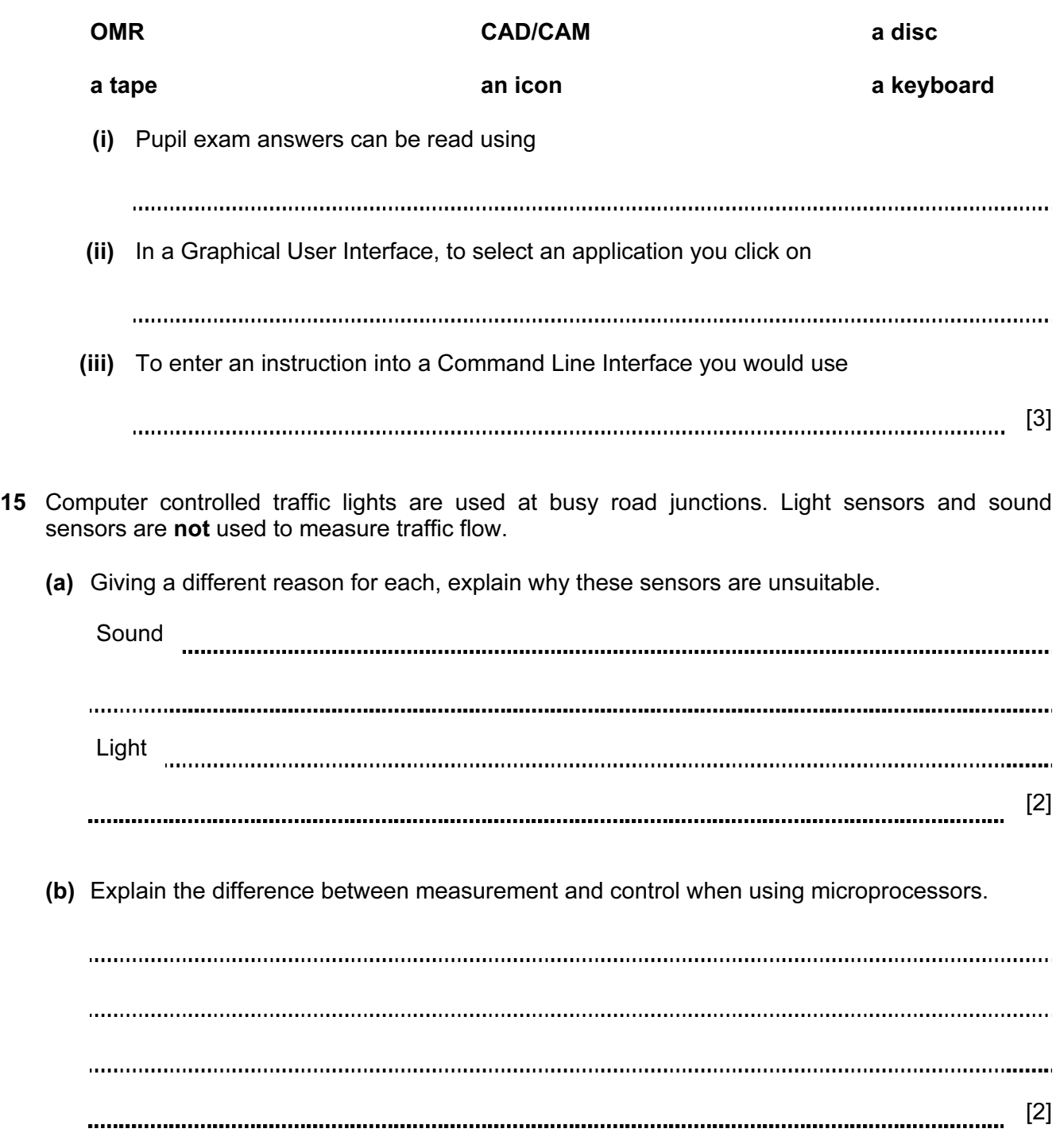

- 16 A company is planning to have a video-conference.
	- (a) Describe the purpose of each of the following devices.

Microphone **Speakers** Webcam [3]

 (b) Apart from saving costs and travelling time, describe the advantages to the company of having a video-conference rather than a conference in a hotel.

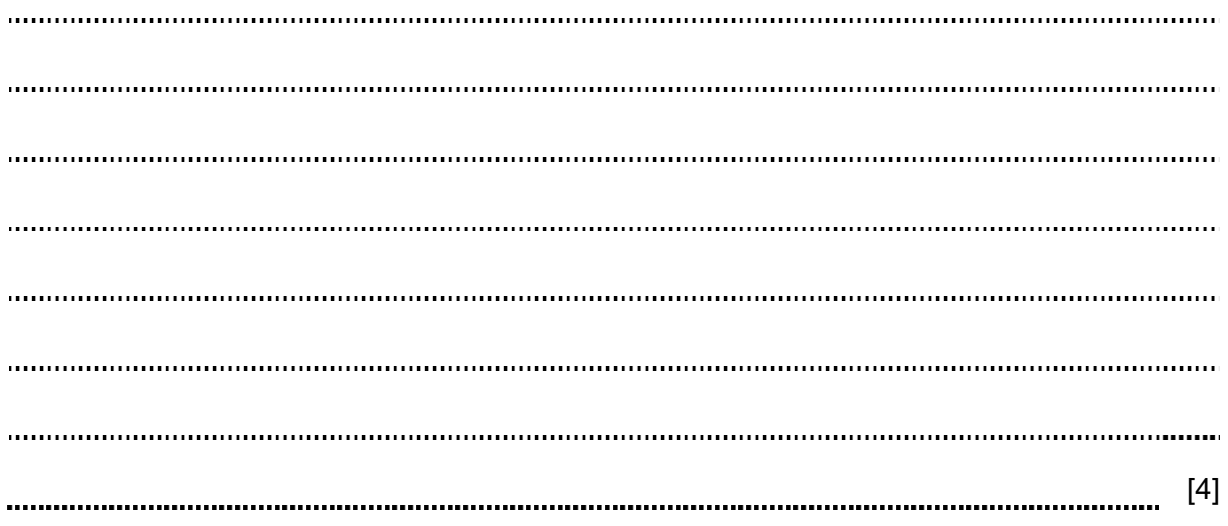

- 17 Doctors use an expert system to help them with their diagnoses of illnesses.
	- (a) The symptoms are typed in by the doctors.

Describe the processing which the system uses so that it can suggest possible illnesses.

[5]

(b) Name two applications other than medical diagnosis and car fault diagnosis which involve the use of expert systems.

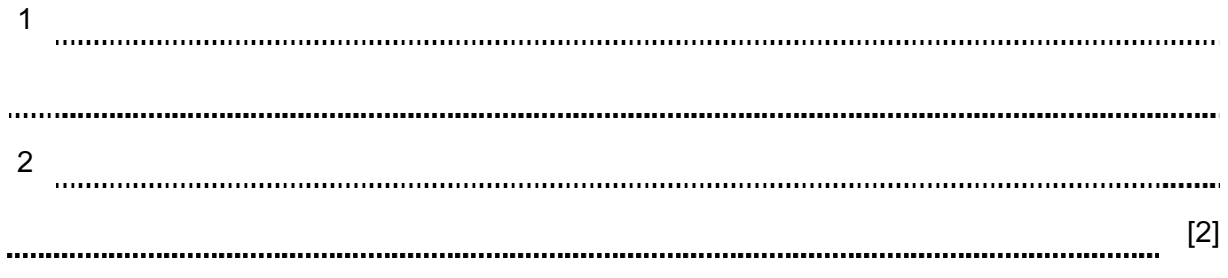

18 Students are going to produce a word-processed report about the school greenhouse. It will contain images of the plants that are grown. It will also contain data and charts from a spreadsheet showing the costs of plants.

Describe how the students will produce their report.

[4]

19 Explain what is meant by phishing and pharming.

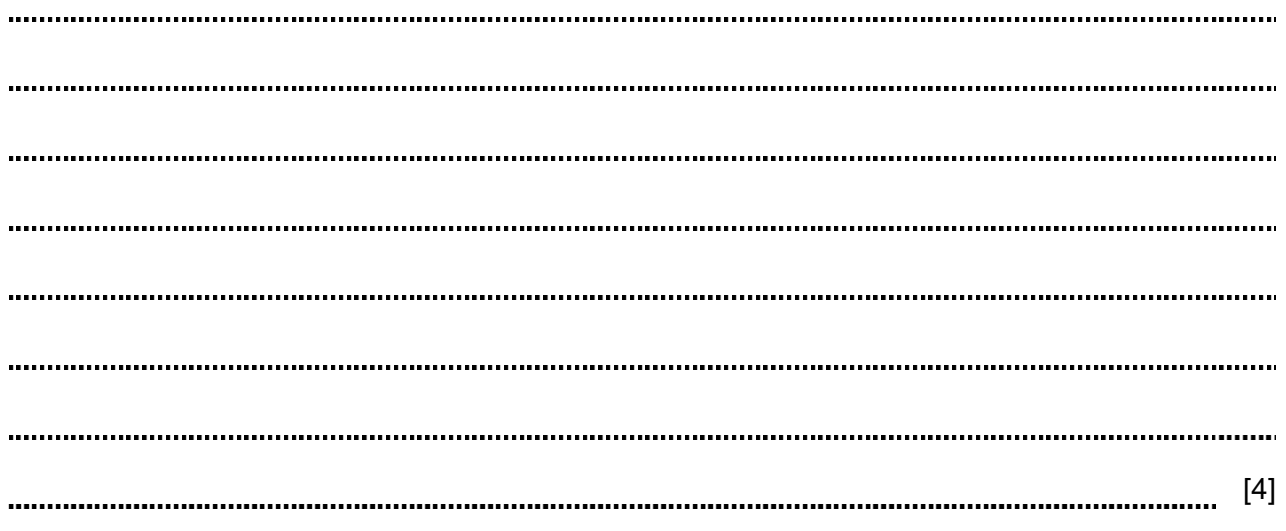

## BLANK PAGE

15

## BLANK PAGE

16

Permission to reproduce items where third-party owned material protected by copyright is included has been sought and cleared where possible. Every reasonable effort has been made by the publisher (UCLES) to trace copyright holders, but if any items requiring clearance have unwittingly been included, the publisher will be pleased to make amends at the earliest possible opportunity.

Cambridge International Examinations is part of the Cambridge Assessment Group. Cambridge Assessment is the brand name of University of Cambridge Local Examinations Syndicate (UCLES), which is itself a department of the University of Cambridge.